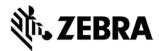

# STB3574 CRADLE UPDATE UTILITY INDUSTRIAL ETHERNET SOFTWARE V. 1.15 RELEASE NOTES

Cradle Upgrade Utility

#### INTRODUCTION

Thank you for selecting Zebra Technologies as your mobility solution tool provider. The Zebra

Industrial Ethernet Software Package provides all the components necessary to configure your

Zebra Industrial Ethernet Device. It also includes Industrial Ethernet Sample Applications and

Device Definition files. Please refer to the STB3574 Developers Guide for more information.

Thank you,

The Zebra Technologies Enterprise Mobility Software Development Team

#### **DEVICE COMPATIBILITY**

This software is meant to be used with Zebra Industrial Ethernet Devices, including (but not limited

to) the STB3574 Industrial Ethernet Cradle. The sample applications and Device D efinition files

were tested with Logix 5000 Studio for EtherNet/IP and TIA (Totally Integrated Automation) v13

SP1 for PROFINET. Although the definition files should import into other compatible software

versions, the sample applications may only work with the aforementioned software packages.

### **RELEASE NOTES**

Version 1.15

This is the initial version of the software package. The software is described in deta il in the STB3574 Developers Guide.

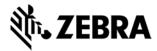

## **COMPONENTS**

| Component                                          | Location                                                                                                    |
|----------------------------------------------------|----------------------------------------------------------------------------------------------------|
| Zebra Industrial Ethernet<br>Configuration Utility | <root folder="" installation=""> Default: C:\Zebra<br/>Scanner\Industrial Ethernet Software\</root>                   |
| PROFINET Samples and GSD File                      | <root folder="" installation=""> \PROFINET Default: C:\Zebra Scanner\Industrial Ethernet Software\PROFINET</root>     |
| EtherNet/IP Samples and EDS File                   | <root folder="" installation=""> \EtherNetIP Default: C:\Zebra Scanner\Industrial Ethernet Software\EtherNetIP</root> |

### **INSTALLATION**

Follow the on-screen instructions after executing the install package.

# **RELEASE DATE**

Last revised: June 6, 2016

Copyright (c) 2003-2016 Zebra Technologies Corp.